# 陸奥湾の流れの数値シミュレーション

#### 仲村 俊毅

# はじめに

シミュレーションという言葉の原義は 「物まね」ということであり、自然科学の分野ではほとんど 全ての実験が含まれる。 しか し、一般には水や大気の運動や、物質の拡散を記述する偏微分方程式を 数値的に解 く事を指 している。水産の分野では、海水交流や作 レイによる環境変化の予測 、温排水拡 散予測、生態系も含めたモデルによる漁業環境アセスメン ト等の問題に、最 も普通 に用 いられる手法 のひとつとなっている。本報告では、これらの数値シミュレーションのなかで、最も一般的な、潮汐 による海水流動を陸奥湾をモデルとしそ検討 してみた。このような試みは陸奥湾では初めてであるの で、計算上の細かなテクニックを戸原(1974)に従って述べる。また、通常このような数値シミュ レーションには大型、高速の計算機が必要とされるが、ここではマイクロコンピュータ (PC-9801、 RAM223KB、使用言語BASICインタープリター)を用 いたので、それを意識 したプログラム上 の問題点についても述べる。

## 基 礎 方 程 式

水の運動を記述するNauier-Stokesの方程式について、潮汐による海面傾斜や、海面、海底で の摩擦を考慮 して書き直 し、 x 方向 (東西方向) 成分についてのみ記すと、次式になるる。

 $\frac{\partial u}{\partial t} + u \frac{\partial u}{\partial x} + v \frac{\partial u}{\partial y} + w \frac{\partial u}{\partial z} = -g \frac{\partial \zeta}{\partial x} + v$  $\frac{u}{z^2}$  + L  $\left(\frac{\partial^2}{\partial x}\right)$ 

この式から陸奥湾の潮流モデルを作成するのであるが、その際に 2 3の仮定 によ り、式を簡略 にする。

- (1) 左辺第 2- 4項は慣性項または移流項と呼ばれるが、潮位変動よりも水深がかな り大きい陸奥 **湾では無視できる。また、この項が入らない方が、計算速度も速く、プログラミング上にも非常に** 有利である
- (2) 右辺第 2項は海面または海底での摩擦を表す項であるが、ここでは海底摩擦のみを考慮 し、マニ ング形式<sup>(2)</sup>で書く。
- (3) 右辺第 3項は水平拡散項であるが、後述するように、計算に用いた格子点の間隔が粗 いので、こ の項を計算すること自体、あまり意味がないと考えられるので、無視する。

以上のような仮定をふまえ、さらに鉛直平均流 (水深方向については、流れは一様) を仮定し、x 方向及びy方向 (南北方向)の運動方程式と連続方程式を書けば、次式のようになる。

$$
\frac{\partial U}{\partial t} = -g \frac{\partial \zeta}{\partial x} - \frac{n^2 g \sqrt{U^2 + V^2} \cdot U}{H^{4/3}} \quad -(1)
$$
\n
$$
\frac{\partial V}{\partial t} = -g \frac{\partial \zeta}{\partial y} - \frac{n^2 g \sqrt{U^2 + V^2} \cdot V}{H^{4/3}} \quad -(2)
$$
\n
$$
\frac{\partial \zeta}{\partial t} + \frac{\partial (H \cdot U)}{\partial \alpha} + \frac{\partial (H \cdot V)}{\partial y} = 0 \quad -(3)
$$
\n
$$
U, V : x \text{ 5/5}, y \text{ 5/5} \quad (6.9)
$$
\n
$$
\zeta : \frac{\partial V}{\partial t} = -\frac{G}{\sqrt{3}} \quad (7.9)
$$
\n
$$
\zeta = \frac{1}{2} \frac{1}{\sqrt{3}} \left( \frac{1}{\sqrt{3}} \cdot \frac{1}{\sqrt{3}} \right) \frac{1}{\sqrt{3}} \quad (8.9)
$$
\n
$$
= \frac{1}{2} \frac{1}{\sqrt{3}} \left( \frac{1}{\sqrt{3}} \cdot \frac{1}{\sqrt{3}} \right) \frac{1}{\sqrt{3}} \quad (9.9)
$$
\n
$$
\zeta = \frac{1}{2} \frac{1}{\sqrt{3}} \left( \frac{1}{\sqrt{3}} \cdot \frac{1}{\sqrt{3}} \right) \frac{1}{\sqrt{3}} \quad (1.9)
$$
\n
$$
\zeta = \frac{1}{2} \frac{1}{\sqrt{3}} \left( \frac{1}{\sqrt{3}} \cdot \frac{1}{\sqrt{3}} \right) \frac{1}{\sqrt{3}} \quad (1.9)
$$
\n
$$
\zeta = \frac{1}{2} \frac{1}{\sqrt{3}} \left( \frac{1}{\sqrt{3}} \cdot \frac{1}{\sqrt{3}} \right) \frac{1}{\sqrt{3}} \quad (1.9)
$$
\n
$$
\zeta = \frac{1}{2} \frac{1}{\sqrt{3}} \left( \frac{1}{\sqrt{3}} \cdot \frac{1}{\sqrt{3}} \right) \frac{1}{\sqrt{3}} \quad (1.9)
$$
\n
$$
\zeta = \frac{1}{2} \frac{1}{\sqrt{3}} \left( \frac{1}{\sqrt{3}} \cdot \frac{1}{\sqrt{3}}
$$

#### 計算式及び計算方式

(1)~(3)式の微分方程式は連続量を記述するものであり、これを数値的に解く場合、離散量に置き換 えるため、差分化しなければならない。いうまでもなく、差分化された式を解いた結果は、元の微分 方程式の解ではなく、その近似解を与えることになる。このような近似解法におけるさまざまな問題 は、この近似の方法によって生ずる。そして、それらの問題に応じたさまざまな解法が工夫されてい る。本報告においては、比較的多く用いられている陽 (expliclt) 解法の一種である、2ステップ蛙 飛び法 (Leap frog method) を採用した。(1)~(3)式を中心差分によって書き変えると、

$$
U\begin{pmatrix}r+1\\m,n\end{pmatrix} = U\begin{pmatrix}r-1\\m,n\end{pmatrix} - 2d+g\begin{pmatrix}U\frac{(r-1)}{(m,n)}\cdot(U^{2}\frac{(r-1)}{(m,n)}+V^{2}\frac{(r-1)}{(m,n)})^{-1/2}\\+ \frac{\zeta\begin{pmatrix}r\\m+1\\m+1\\2\end{pmatrix}}{2d+1}-\frac{\zeta\begin{pmatrix}r\\m-1\\m-1\\2\end{pmatrix}}{2d+1}\end{pmatrix} - 4)
$$
  

$$
V\begin{pmatrix}r+1\\m,n\end{pmatrix} = V\begin{pmatrix}r-1\\m,n\end{pmatrix} - 2d+g\begin{pmatrix}V\frac{(r-1)}{(m,n)}\cdot(U^{2}\frac{(r-1)}{(m,n)}+V^{2}\frac{(r-1)}{(m,n)})^{-1/2}\\+ \frac{\zeta\begin{pmatrix}r\\m,n+1\end{pmatrix}-\zeta\begin{pmatrix}r\\m,n-1\end{pmatrix}}{2d+1}\end{pmatrix} - 4
$$
  

$$
\zeta\begin{pmatrix}r+2\\m,n\end{pmatrix} = \zeta\begin{pmatrix}r\\m,n\end{pmatrix} - 2d+g\begin{pmatrix}\frac{H(r)}{m+1,n} & V\frac{(r)}{(m+1,n)}\frac{H(r)}{(m-1,n)} & V\frac{(r)}{(m-1,n)}\\+ \frac{2d+1}{2d+1}\end{pmatrix} - 4
$$
  

$$
\frac{H\begin{pmatrix}r\\m,n+1\end{pmatrix} - V\begin{pmatrix}r\\m,n+1\end{pmatrix} - 4}{2d+1} + \frac{H\begin{pmatrix}r\\m,n+1\end{pmatrix} - V\begin{pmatrix}r\\m,n+1\end{pmatrix} - 4
$$
  

$$
\frac{H\begin{pmatrix}r\\m,n+1\end{pmatrix} - V\begin{pmatrix}r\\m,n-1\end{pmatrix} - W\begin{pmatrix}r\\m,n-1\end{pmatrix} - W\begin{pmatrix}r\\m,n-1\end{pmatrix}}{2d+1} - 4
$$

となる。ここで $\emph{4}$ lは格子点間隔、 $\emph{4}$ tは計算時間間隔、 r は計算ステップ、m, nはそれぞれ x 方 向、v方向の格子点を意味する添字である。

図1に格子点配置を示した。陸奥湾全域を図のような等間隔の格子で覆い、x、yの交点上で各水 理量を計算してゆく。計算点は図2に示したように、千鳥状に配置し、一つの格子点では、U、V、 またはくのいずれかひとつの計算しか行わない。また、時間ステップ奇数点では潮位くだけを、偶数 点ではU、Vの2つの計算を行う。計算点配置上の注意は、x軸上の境界はU点上に、y軸上の境界 はV点上にとることで、こうすることにより、陸岸境界上における境界条件、U=0、V=0を考慮 できる。格子点間隔は163.5mであるが、上に述べたような工夫が必要であることから、数値モデル 上の地形と実際の地形はかなり異る結果となってしまった。主要な相置点は、湾口部が広くなったこ と、夏泊半島双子鼻が極端に大きくなったこと、大湊湾奥部がほとんど無視されたこと等でいる。 この地形条件の精密化は、計算機の大型化、高速化により可能ではあるが、マイクロコンピューター とBASIC言語を用いたモデルではこの程度が限界である。

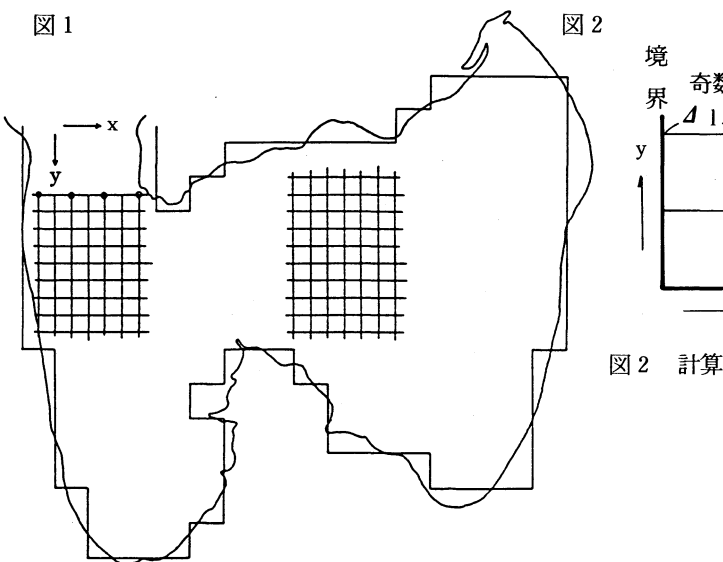

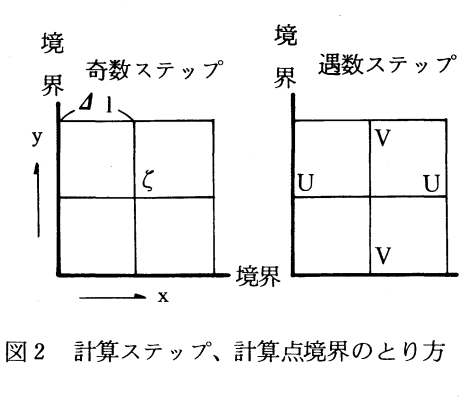

図1 格子点と地形 o 印は外海潮位入力点

各格子点において、(4)、(5)、(6)式を計算していくわけであるが、この時、U、V、Cの値を平均化 する必要がある。この平均化操作は、蛙飛び法に現われる解の振動をおさえることや、陸岸付近では 陸岸に直交する流速成分は小さくなるという物理的イメージを、正確かどうかは別として再現するこ とが目的である。そして、平均化に先だって、U点上にV、くの値を、V点上にU、くの値を補間す る必要がある。この補間もまた、(4)、(5)式の形からみてプログラミング上、非常に有利である。U点 上におけるV、くの値は

$$
V_{(m, n)} = \frac{1}{4} \left\{ V_{(m+1, n+1)} + V_{(m-1, n+1)} + V_{(m+1, n-1)} \right\}
$$

$$
\zeta_{(m, n)} = \frac{1}{2} \left\{ \zeta_{(m+1, n)} + \zeta_{(m-1, n)} \right\}
$$

であり、V点上へのU、くの値も同様に補間する。この補間で工夫が必要なのは境界上の値である。 x 軸上の左側境界上では

 $V_{(m, n)} = V_{(m+1, n-1)} + V_{(m+1, n+1)} - V_{(m+2, n)}$  $\zeta_{(m,n)} = 1.5\zeta_{(mU1,n)}-0.5\zeta_{m+3,n}$ 

となり、右側境界上では逆にm + 1→m - 1、m +2→m-2、m + 3→m-3とする。V点境界上 への補間も同様に行える。

この補間の後に平均化操作を行うわけであるが、平均の方法にはいろいろあるが、一般的には重み 付き平均法が採用される。

 $-203-$ 

$$
U_{(m, n)} = \partial \cdot U_{(m, n)} + \frac{1 - \partial}{4} \left\{ U_{(m+1, n+1)} + U_{(m+1, n-1)} + U_{(m-1, n+1)} + U_{(m-1, n-1)} \right\}
$$

であり、V、Eにも同様の形式で平均化する。ここで は重みで、通常0.9-0.99程度である.この の値 としては最 も効率よく解の振動をおさえ得る値を採るべきであるが、ここでは0.9と した。 次に計算安定条件から計算時間間を求める。

$$
d \, t \, \langle \frac{d \, l}{\sqrt{2 \cdot g \cdot H \max}}
$$

であるので、ここでの4 t =40秒とした。

プ ロ グ ラ ム

3に計算の物理的イメージを、図 4に実際の計算のフローを示 した。計算の流れ自体はきわめて 単純で、プログラミング上の工夫は何ら必要としない。

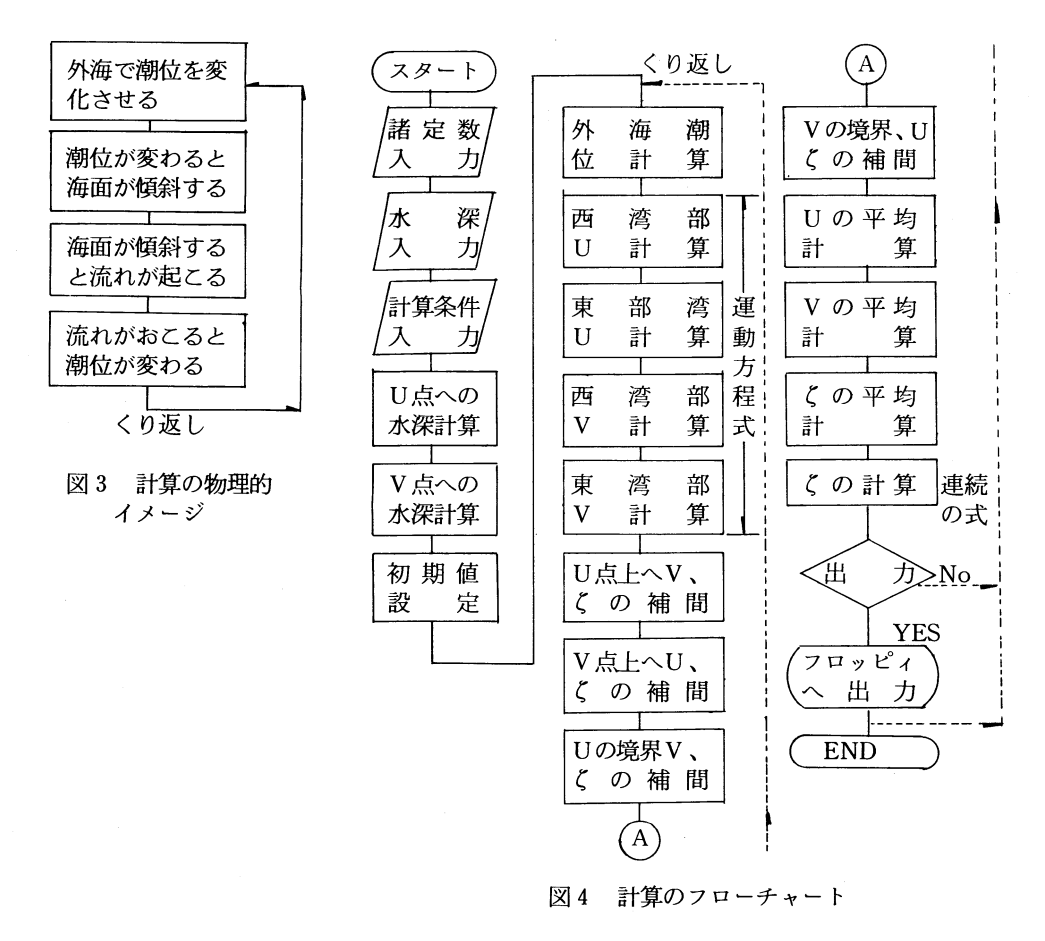

付表 1にプログラムリス トを示 した。プログラム自体 もまた未完成の部分がある。例えば、U点上 点上に補間 した値についても平均化操作を した方がよいが、ここではそれを行 っていない。計算 時勤ま40秒としたが、潮位 E 40秒ずらせばよいだけなので、実際には80秒間隔で計算を行っていく。 この80秒という時間は、実際の現象の進行速度であるので、計算時間は、これを大きく下回らなけれ ばならない。計算時間が実際の現象の進行速度を上回ると、水位が極端 に振動 し、安定 した値が得 ら れないが、場合によっては発散する。 のプログラムでは 1ステップ当りの計算時間は40.7秒となり、 80秒という制約条件を満た している。また、中間的な結果を出力する場合、データ量が多ければ、プ リンターへの出力は不可能になる。すなわち、計算とプリンターへの出力時間の合計が勧約条件があ る80秒を越えてしまうためである。そこで、ここではフロッピィディスクヘシーケンシャルファイル として出力する方法を選んだ。出力に要する時間は約11秒で、計算時間との合計においても52~53秒 と、80秒という制約条件を満た している。

このような数値シュミレーションを行う場合、計算速度が重要な意味を持つ。地形条件をより詳細 にすると、計算格子点が増加するうえに、計算安定条件を満たすため、計算時間の制約 をより短 くし なければならない。BASIC言語の教科書では、計算時間を短 くする工夫 と して、IF文を少 くす る、マルチステー トメントを多用する等が挙げられている.これは計算時間を短 くするのではなく、 GOTO文のサーチ時間を短縮することになる。付表 2は計算部分のみCHAIN文で切 り離 し、マ ルチステー トメントを多用 したプログラムであるが、これでは 1ステ ップ当 り40.5秒と、0.2秒の短 縮 となった。また、外海潮位を与える部分ではSIN関数を用いているが、これにも時間短縮の工夫 をしたものの、1ステップ当り0.1秒の短縮にとどまった。この程度の時間短縮では、より大きなモ デルの作成 はできず、BASICコンパ イラーやFORTRANコンパ イラー等の導 入 によ り計算速 度を速 くする必要がある。

本計算では実際の現象の進行時間80秒を 1ステップとして、720ステップ (16時間)まで計算 した。 潮汐の周期は12時間とした。初期条件として、最初平水位で流速すべての点で 0と しているので、計 算開始から3- 4時間目までは値が信用できないので、5時間目から16時間目まで 1時間間隔で出力 し、これを平均して潮汐残差流を求めた。720ステップまでの計算には 8 時間15分位を要している。 コリオ リの力や、風のス トレスを考慮すると、 1ステップ当り1- 2秒の時間増加 となる。

#### 結 果

(1) モデルの妥当性について

1に潮位と海底摩擦のモデルの出力結果を示 した。外海境界点には、振幅30cm、周期12時間の 潮位を強制的に与える。数値モデルの価値は、実際の現象をどの程度再現 し得るかによって決ま る。モデルの妥当性、再現性については慎重な検討が必要である。仮 りに結果が 「まとも」であっ ても、理論的な要請に合致 しなければ、モデルは無価値である。また、理論的要請を満た していて も、再現性がなければ、モデルを検討 し直す必要がある。本報告に用いたモデルでは、格子点間隔 が粗いため、再現性についての詳細な検討は避けるが、次のような理由により、おおむね妥当なモ デルと思われる。

 $-205-$ 

## 表1 潮位と海底摩擦モデルの出力結果

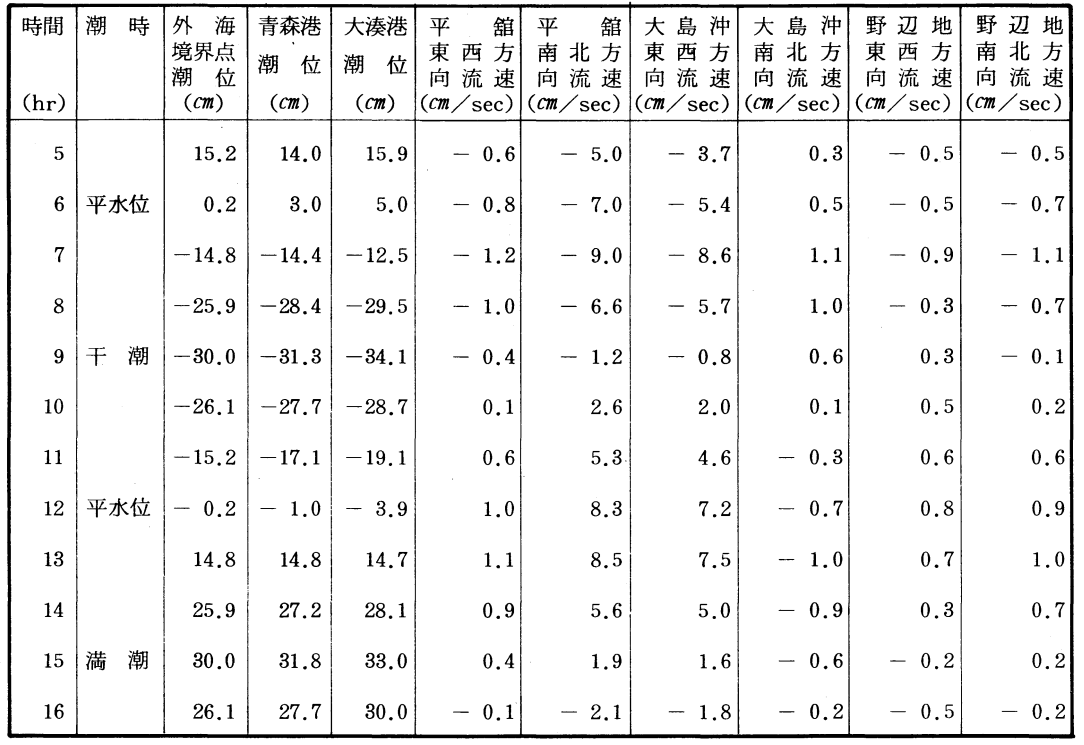

1の結果から - 0.2

- (一)水位変動と流速変動との位相は約90°ズレており、平水位近傍の時点で最も流速が速くなる。 これは理論上の要請に合致する。
- (二) 干潮または満潮の後、まもなく転流する。これは本州北西岸水路誌の記述に一致する。
- $(4)$ (三)青森港と大湊港の潮高比は1.06である。潮汐表における1.05と略一致する。
- <u>(四)潮汐裳では湾外よりも湾奥で潮位差が大きくなるとされているが、このモデルにおいても同様</u> の傾向を示している。

本報におけるモデルでは、座標軸のとり方から南北方向の流れの符号は逆になり、正は南下流、負は 北上流となっている。平舘沖の南北方向と大島沖の東西方向に比較的速い流れを生ずるが、流速値は 10cm/secを越えない。

(2) 流況パターン

本報では次の6つのモデルについて、検討を行う。以下、本文にはモデル番号でモデル名を示す。 モデル I : 潮位+海底摩擦 キチン エー・モデル II : 潮位+海底摩擦+東風 5 m/sec モデル II: 潮位+海底摩擦+西風 5m/sec モデル N: 潮位+海底摩擦+コリオリの力 モデルⅤ:潮位+海底摩擦+コリオリ+東風 - モデルⅥ:潮位+海底摩擦+コリオリ+西風

上げ潮最強流時 (13hr) では、流向はすべて湾奥へ向かう方向となり、各モデルでは大きな差 はない。流速は、モデルI、Iでは、湾口で10cm/sec以上、西湾中央から東湾中央にかけて

5cm/sec以上、青森湾奥部、野辺地湾奥部では1cm/sec未満となっている。モデル I は I に比 べ、全体に流速がやや小さくなるが、潮流の方向と風の方向が逆であるので、当然の結果である。 モデル からⅥでは Ⅰ、 に比べると平舘で流速が小さくなり、脇野沢側で速 くなる。

下げ潮最強流時(7hr)では、流向はすべて湾口へ向かい、各モデルで大差ない。流速は湾口部 及び脇野沢南岸で10cm/secを越え、西湾中央から東湾中央 にかけて 5cm/sec以上、双子鼻以南 の青森湾と野辺地湾奥部で1cm/sec未満となる。モデルⅡからVでは、平舘側で流速が遅く、脇 野沢側で速 くなる。流速のパターンは上げ潮最強流時とほとんど同 じで、流向は逆 となっている。 (3) 潮 汐 残 差 流

表2に各モデルの数地点における流速成分の12時間平均値を示した。これらは潮汐残差流または 恒流を示す。いずれも数値は小 さく、0.1-0.3cm/secの範囲である これを月間流程 に換算す ると、

| 番<br>号<br>モデ<br>ル         |         | I       | Ш       | IV      |         | VI      |
|---------------------------|---------|---------|---------|---------|---------|---------|
| 舘<br>東西方向<br>平            | 0.00    | $-0.08$ | 0.09    | 0.02    | $-0.05$ | 0.08    |
| 南北方向<br>$\prime$          | 0.11    | 0.01    | 0.21    | 0.11    | 0.00    | 0.19    |
| 東西方向<br>大 島               | 0.16    | 0.18    | 0.13    | 0.13    | 0.18    | 0.13    |
| 南北方向<br>$^{\prime\prime}$ | $-0.01$ | 0.03    | $-0.03$ | $-0.02$ | 0.03    | $-0.02$ |
| 野辺地東西方向                   | 0.03    | $-0.03$ | 0.08    | 0.03    | $-0.07$ | 0.09    |
| 南北方向<br>$^{\prime\prime}$ | 0.03    | 0.10    | $-0.06$ | 0.04    | 0.09    | $-0.04$ |

2 流速成分の12時間平均値 (cm/see)

2.6~7.8km/月となる。湾内に設置されているブイロボットによる測得流から求めた月間流程は、<br>-観測地点や観測層により大きなバラツキはあるが、1~273㎞/月となっており、モデル上の数値 をかなり上回る。この理由は、ひとつにはモデルでは鉛直平均流を扱っていることによろう。最も 流速値が大きくなるのは西風モデルの平舘沖南北方向の流速成分である。 これは、陸奥湾に対して 抱いている、東風→流動、西風→鉛直混合という我々のイメージとは逆の結果となっている。野辺 地沖では、西風モデルと東風モデルでは流向がほぼ反転し、流れの形成が、風に大きく依存してい ることを示唆している。

12時間平均流のパターンでは、東風のとき川内沖、むつ沖、双子鼻沖に無流に近い地点が出現す る。一方、西風のときは東湾中央部や双子鼻沖とその南側に無流に近い地点が出現し、川内沖や野 辺地湾では、やや速い流れを生ずる。流向は東風のとき、むつ、川内沖、野辺地沖、双子鼻沖に小 規模な渦流が形成されている。西風のときは、東湾中央から野辺地湾にかけて、かなり規模の大きい 左回りの渦流が形成される。これらの結果は、しばしば海岸観測等で観察される小規模な渦流や、 ホタテガイ浮遊幼生のパッチ状分布が風によってされるのではないかという仮設を支持している。 しかし、いずれのモデルにおいても、湾全体をめぐる左回りの環流系は形成されなかった。

## 問 題 点

本報告における数値シュミレーションにおいて、いくつかの興味ある示唆が得られた。しかし、充 分に満足 し得る結果が得られたとは言えず、モデルの再現性について問題を残 している。問題点のひ とつには鋭直平均流をとり扱 っている点である。通常、我々の扱 う流れのデータは、特定の観測層に ついてのものであり、それらから鉛直平均流をイメージするのは難か しい。これについては、鋭直方 向にいくつかの層を考慮 した、多層モデルを検討する必要がある。

本モデルにおける最も大きな問題点は、計算時間の節約のため、外海境界点を脇野沢と平舘の間に 置いたことである。本来、このような設定は不適切であるので、できるならば、外海境界点は竜飛か ら佐井の間まで引き上げ、湾口部はフリーにしなければならない。

格子点間隔の粗さも、本モデルでの問題である。格子点間隔は1,635.57nで、格子点を千鳥状に配 置 したので、同一方向の流速成分の計算点は3,2717n離れることになる.陸奥湾での慣性円運動の直 径は流速を 1mF/secとすると約300m、流速を10cm/secとすると、約3,0007nとなる。また、 しば しばその存在を指摘 される小渦流の大きさは2,000-5,0007nと想像 される。仮 りに渦流の大きさを 5,0007nとして、その中に同一方向の流速成分計算点を 4個含むものとすると、格子点間隔は約800 mとなる。 したがって、格子点間隔は、少 くとも1,0007n、できれば5007花とする必要がある。いう までもなく、格子点間隔が半分になれば、計算量は 4倍になる。

以上述べたような問題は、計算機の大容量化、高速化により、解決は可能である。もちろん、数値 シミュレーションの結果を鵜呑みにするのは危険であるが、それらを実験、または観測の計画のため の作業仮設として使うことができる。また、ホタテガイの自然発生機構や、津軽暖流水の流入に伴う 湾内水の応答、ホタテガイ浮遊幼生の湾外流出、生態系モデルの組み込みによる低次生産者の動態と いった、"雲をつかむような話 "に対 して、ある程度の見通 しを与える手段として、数値 シミュレー ションの意義は大きい。

#### 参 考 文 献

(1) 戸原義男 (1974) 水産土木に関する水理環境研究の概要と今後の動向 水産土木 vol. 10. No.2

- (2) 土木学会編 水理公式集 昭和46年度改訂版
- (3) 海上保安庁 本州北西岸水路誌 昭和50年9月
- (4) 日本気象協会青森支部 むつ湾の気象暦一昭和53年-
- (5) 青森県 昭和49年度むつ湾漁業開発基本計画調査報告書 昭和50年3月

#### 付表ー1 プログラムリスト

O O O O O O O O O O O O O O O O O O O O 0000000OOOOOOOOOOQOOOOOOOOOOOOOOOOOOOOOOOOOOOOOOOOOOOOO O O O O O O O O O O O O O O O O O O 10 DIM U(34, 30), V(34, 30), HP(34, 30), Z(34, 30)<br>
20 DT=40105=1635.5: GA=9.81N=.03<br>
30 T=40200!: PAI=3.14159: HA=.3<br>
40 GOT=2xOT\*GA\*N\*N<br>
50 DT=2xOT\*GA\*N\*N<br>
60 FOR J=2 T0 32 STEP 2<br>
70 FOR T=2 T0 32 STEP 2<br>
70 FOR T=2 T0 12 3 4 5 6 7 8 9 0 12 3 4 5 6 7 8 9 01234556789012345145678012345145145670123451456701234514567012345 4 5 8 7 8 9 0 1 2 3 4 51 1 1 1 1 1 1 1 1 1 2 2 2 2 2 2 2 2 2 2 3 33333333344444444445U ' )Snn55555一 b88一 b一 bdd一 色占一 色77777777778C D80 0 8 8 8 8 0 9 9 9 9 9 9 ・ 100 REM 'SIMLA9'<br>110 DIM U(34,30),V(34,30),HP(34,30),Z(34,30),C(34,30)<br>120 DT=40:DS=1635.5:GA=9.8:N=.03<br>130 T=43200!:PAI=3.14159:HA=.3 l ヒ E .<br>P 8 7 - . 6 5 ノ b一 〇SU l l ' ● l l 7 2 A 6 A 6 A 6 A 6 A --I--553 0 5 5 5 6 5 6<br>- ●<br>- ● )<br>|<br>| ooこ ⊃297---■ 3 ິດິດິດິ -<br>1<br>1<br>1<br>1 );<br>0<br>.0 02 74453453 - 0<br>- 0<br>- 0<br>- 0 -03,●--- 510● 0 |<br>|<br>|<br>|<br>|<br>| - t n45542- on V 053----- 0-- n V' $, 0, 1$ -1-8E JSoOI O0- 0 0● 0▲ q555- 0■-0■ 041---0- 00● 0 j - 0-0779- 0-079- 0-079- 0-079- 0-079- 0-079- 0-079- 0-079- 0-079- 0-079- 0-079- 0-079- 0-079- 0-079- 0-079- 0-●-I O▲ 45545- 50- 0 0.0.0.0.0.0.0.10.15 03---■40220- -<br>-<br>Danim -<br>-<br>Danim -<br>Danim -<br>Danim -<br>Danim -<br>Danim -<br>Danim -<br>Danim -<br>Danim -<br>Danim -<br>Danim -<br>Danim -<br>Danim -<br>Danim -<br>Danim -<br>Danim -<br>Danim -<br>Danim -<br>Danim -<br>Danim -<br>Danim -00 Q65 201 Q75 201 Q75 201 Q75 201 Q75 201 Q75 201 Q75 201 Q75 201 Q75 201 Q75 201 Q75 201 Q75 201 Q75 201 Q75 ●1----●- 54▲ q370 002097---● 2一 1 44ノ ○▲ V555072■- - -------55442n V 7<br>5<br>5<br>5<br>5<br>5<br>5<br>5<br>5<br>5<br>5<br>5<br>  $0, 10, 25$ 103---- 52 -<br>2- 341<br>3- 341<br>3- 341<br>3- 341<br>3- 341<br>3- 341<br>3- 341<br>3- 341<br> 0<br>5454545454545 103----51 12<br>121 4<br>121 5 7,4<br>5∩ 0-525<br>22,525<br>22,525 ו<br>. 1<br>1 :<br>. 9 1 0 0<br>3 01 0<br>5 , 15<br>5 , 33 , 31<br>5 , 35 , 32<br>5 , 35 , 32 1<br>1<br>1<br>)<br>) 2-2- 3一 色' ■523●- 0 0253●1-1- 亡 J31 - l 24−<br>! l → l 24−<br>! l → l 24− 444 .;<br>.. 5223----■ 0320- 1 5 -2, 3505 5<br>)<br>. 0<br>. 0 .<br>. 1 - 544443 - 245<br>- 245<br>- 245 33-I■1- -0 2-- 1<br>1 =<br>=<br>= |<br>|<br>| 1<br>1 |<br>|<br>|<br>| -<br>-<br>-<br>-<br>-<br><br><br><br><br><br><br><br><br><br><br><br><br> - 1<br>3- ∩ 1<br>2- ∩ 1<br>2- ∩ 1<br>2- ∩ 1<br>2- ∩ 1<br>2- ∩ 1<br>2- ∩ 1<br>2- ∩ 1<br>2- ∩ 1<br>2- ∩ 1<br>2- ∩ 1<br>2- ∩ 1<br>2- ∩ 1<br>2- ∩ 1<br>2- ∩ 1<br>2- ∆ 1<br>2- ∆ 1<br>2- <br><br><br><br><br><br><br><br> |<br>|<br>|<br>| UN  $\begin{bmatrix} 1 & 0 & 0 & 1 \\ 0 & 0 & 1 & 0 \\ 0 & 0 & 0 & 0 \\ 0 & 0 & 0 & 0 \\ 0 & 0 & 0 & 0 \\ 0 & 0 & 0 & 0 & 0 \\ 0 & 0 & 0 & 0 & 0 \\ 0 & 0 & 0 & 0 & 0 \\ 0 & 0 & 0 & 0 & 0 \\ 0 & 0 & 0 & 0 & 0 \\ 0 & 0 & 0 & 0 & 0 \\ 0 & 0 & 0 & 0 & 0 \\ 0 & 0 & 0 & 0 & 0 \\ 0 & 0 & 0 & 0 & 0 \\ 0 & 0 & 0 & 0 & 0 \\$ |F`C(I,J)<>1 60TO 900<br>|MX=SQR(U(I,J)\*U(I,J)+V(I,J)\*V(I,J)>#U(I,J)<br>|PX=(HP(I,J)+Z(I,J)>^1.333<br>|PX=(Z(I+1,J)=Z(I–1,J))/DS VI.J)-U(I,J)-GOT\*SMX/HPX-ADT\*ZTX<br>EXT I:NEXT J<br>OR I=13 TO 31 STEP 2<br>OR J=13 TO 24 STEP 2<br>FC(I,J)<)1 GOTO 900<br>MX=SQR(U(I,J)\*) 1.333<br>MX=(HP(I,J)+Z(I,J))^1.3333

 $-209-$ 

```
寸表―1 続   き
```

```
60 ZTX=(21+1,J)-Z(1-1,J))/CB<br>
70 UV[,J)=UV[,J)-COT*5HX/HPX-ADT*ZTX<br>
80 NEXT JINEXT |<br>
80 NEXT JINEXT |<br>
80 NEXT JINEXT |<br>
80 NEXT JINEXT |<br>
80 NEXT LINEXT |<br>
80 NEXT |<br>
80 NEXT |<br>
80 NEXT |<br>
80 NEXT |<br>
80 NEXT |<br>
80 NEXT |
    430 NEXT I:NEXT J<br>440 FOR J=2 TO 28 STEP 2<br>450 FOR J=2 TO 28 STEP 2<br>450 FOR J=3 TO 31 STEP 2<br>470 U(I,J)=.9*U(I,J)*1000 1480<br>470 U(I,J)=.9*U(I,J)*1025*(U(I+1,J+1)+U(I+1,J-1)+U(I-1,J+1)+U(I-1,J-1))<br>480 NEXT I:NEXT J<br>500 FOR 
     600 C=(HP(I,J+1)+Z(I,J+1))*V(I,J+1)<br>610 O=(HP(I,J−1)+Z(I,J−1))*V(I,J−1)<br>620 Z(I,J)=Z(I,J)−DT*((A−B+C−D)/DS)<br>630 NEXT I;NEXT J<br>640 PRINT
    650 PRINT USING'STEP ####';K<br>660 PRINT TIME$<br>670 PRINT T(0,14),U(7,14),V(7,14)<br>680 IF K<225 60TO 1800<br>700 IF PZ(>0 60TO 1800<br>700 IF PZ(>0 60TO 1800<br>710 PX=PX-4
     720 PY$=STR$(PX)<br>730 FILE$='2;`+PX$<br>740 OPEN FILE$ FOR OUTPUT AS #2<br>750 FOR J=2 TO 28 STEP 2<br>760 FOR I=3 TO 33 STEP 2<br>770 PRINT #2,Z(I-1,J),U(I,J),V(I-1,J+1)<br>790 CLOSE<br>790 CLOSE
1800 NEXT K
```
 $-210-$ 

#### 付表-2 プログラムリスト

100 REM "CALCUL" 10 FOR K=1 TO 720<br>20 FOR I=2 TO 8 STEP 2:Z(I,8)=HA\*SIN(PAI\*(160\*(K–1)+80)/T):NEXT<br>30 FOR J=8 TO 28 STEP 2:FOR I=3 TO 11 STEP 2:IF C(I,J)<>1 GOTO 150<br>40 SMX=SQR(U(I,J)\*U(I,J)+V(I,J)\*V(I,J))\*U(I,J):HPX=(HP(I,J)+Z(I,J))^1.333 60 FOR I=13 TO 31 STEP 2:FOR J=2 TO 24 STEP 2:IF C(I,J)<>1 GOTO 180<br>70 SMX=SQR(U(I,J)\*U(I,J)+V(I,J)\*U(I,J)+J(I,J):HPX=(HP(I,J)+2(I,J)>^1.333:ZTX=(<br>{|+1,J)−Z(!−1,J))/OS:U(I,J)=U(I,J)−GOT\*SMX/HPX-ADT\*ZTX 180 NEXTiNEXT 90 FOR J=9 TO 27 STEP 2:FOR I=2 TO 12 STEP 2:IF C(I,J)<>1 GOTO 210<br>00 SMY=SQR(U(I,J)\*U(I,J)+V(I,J)≈V(I,J)\*OOT\*SMY/HPY-ADT\*ZTY<br>(I,J+1)−Z(I,J−1))/DS∶V(I,J)=V(I,J)-GOT\*SMY/HPY-ADT\*ZTY 210 NEXTiNEXT 20 FOR I=14 TO 32 STEP 2:FOR J=3 TO 23 STEP 2:IF C(I,J)<>1 GOTO 240<br>30 SMY=SQR(U(I,J)\*U(I,J)\*V(I,J)\*V(I,J)\*V(I,J):HPY=(HPI(I,J)+Z(I,J))^1.333:ZTY=(<br>(I,J+1)−Z(I,J−1))/OS:V(I,J)=V(I,J)-GOT\*SMY/HPY-ADT\*ZTY 40 NEXT:NEXT<br>50 FOR I=2 TO 8 STEP 2:V(I,7)=V(I,9):NEXT<br>60 FOR J=2 TO 28 STEP 2:FOR I=3 TO 31 STEP 2:IF C(I,J)<>1 GOTO 280 270 V(I,J)=.25\*(V(I+1,J+1)+V(I-1,J+1)+V(I-1,J-1)+V(I+1,J-1))IZ(I,J)=.5\*(Z(I+1,J) Z(I-1,J))<br>80 NEXT:NEXT 290 FOR J=3 TO 27 STEP 2:FOR I=2 TO 32 STEP 2:IF C(I,J)<>1 GOTO 310 300 UH .J)≡.25★(UくⅠ◆1.J◆1)◆U(Ⅰ◆1,」-1)◆U(卜 1,J◆1)◆Uくト 1.J-1日 暮三日 一J)王.5★(三日 ,J◆1)  $+Z(1, J-1)$ 310 NEXTiNEXT 20 FOR J=2 TO 28 STEP 2:FOR I=1 TO 33 STEP 2:IF C(I,J)<=1 GOTO 350<br>30 A=I−1:B=I−2:C=I−3:IF C(I,J)=2 THEN A=I+1:B=I+2:C=I+3<br>40 V(I,J)=V(A,J−1)+V(A,J+1)−V(B,J):Z(I,J)=1.5\*Z(A,J)−.5\*Z(C,J) 350 NEXTiNEXT 60 FOR J=1 TO 29 STEP 2:FOR I=2 TO 32 STEP 2:IF C(I,J)<=1 GOTO 390<br>70 A=J−1:B=J−2:C=J−3:IF C(I,J)=2 THEN A=J+1:B=J+2:C=J+3<br>80 U(I,J)=U(I−1,A)+U(I+1,A)−U(I,B):Z(I,J)=1.5#Z(I,A)−.5#Z(I,C) 390 NEXT;NEXT 00 FOR J=2 TO 28 STEP 2:FOR I=3 TO 31 STEP 2:IF C(I,J)<>1 60TO 420<br>10 U(I,J)=.9\*U(I,J)+.025\*(U(I+1,J+1)+U(I+1,J−1)+U(I−1,J+1)+U(I−1,J−1)) 420 NEXT;NEXT 30 FOR J=3 TO 27 STEP 2:FOR I=2 TO 32 STEP 2:IF C(I,J)<>1 60TO 450<br>40 V(I,J)=.9\*V(I,J)+.025\*(V(I+1,J+1)+V(I+1,J−1)+V(I−1,J+1)+V(I−1,J−1)) 450 NEXTiNEXT 60 FOR J=2 TO 28 STEP 2:FOR I=2 TO 32 STEP 2:IF C(I,J)<>1 GOTO 490<br>70 Z(I,J)=.9\*Z(I,J)+.025\*(Z(I+1,J)+Z(I−1,J)+Z(I,J+1)+Z(I,J1)+I))<br>80 A=(HP(I+1,J)+Z(I+1,J))\*U(I+1,J):B=(HP(I−1,J)+Z(I−1,J))\*U(I−1,J):C=(HP(I,J+1) +Z(I,J+1))\*V(I,J+1)iD=(HP(I,J-1)+Z(I,J-1))\*V(I,J-1)iZ(I,J)=Z(I,J)-DT¤((A-B+C-D)/<br>DS) 490 NEXTiNEXT 00 PRINT :PRINT USING'STEP ####';K:PRINT TIME\$:PRINT Z(8,14),U(7,14),V(7,14)<br>10 IF K<225 GOTO 590<br>20 PX=K/45:PZ=PX-INT(K/45):IF PZ<>0 GOTO 590<br>30 PX=PX-4:PX\$=STR\$(PX):FILE\$='2:'+PX\$<br>40 OPEN FILE\$ FOR OUTPUT AS #2<br>60 PRINT 570 NEXT:NEXT<br>580 CLOSE 590 NEXT

 $-211-$